#### $\leq$  - Authorware  $50$

<<Authorware 5.0

- 13 ISBN 9787502425098
- 10 ISBN 7502425098

出版时间:2000-01

PDF

http://www.tushu007.com

### $<<$ Authorware 5.0

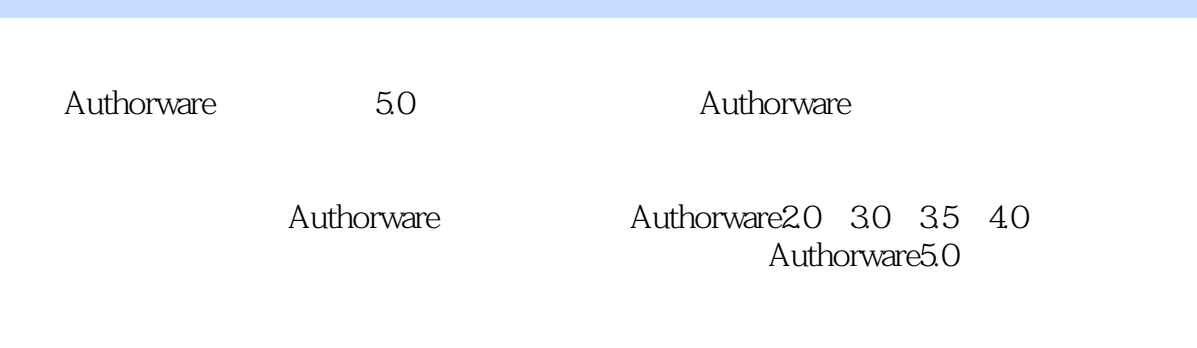

Authorware

Authorware

## $<<$ Authorware 5.0  $>$

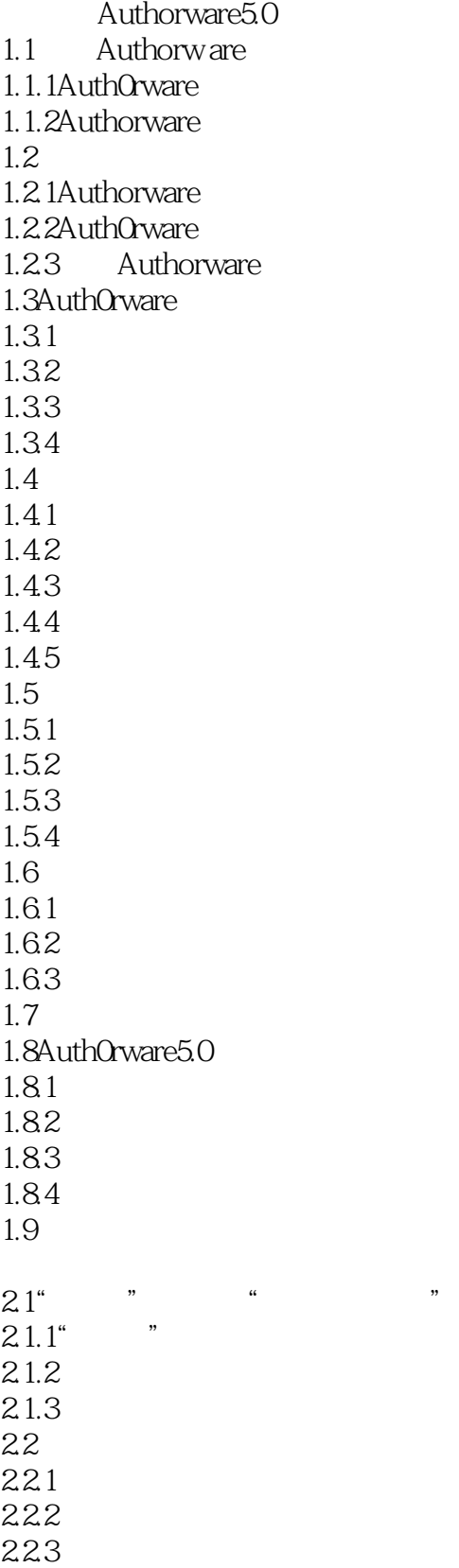

### $\leq$  Authorware 5.0

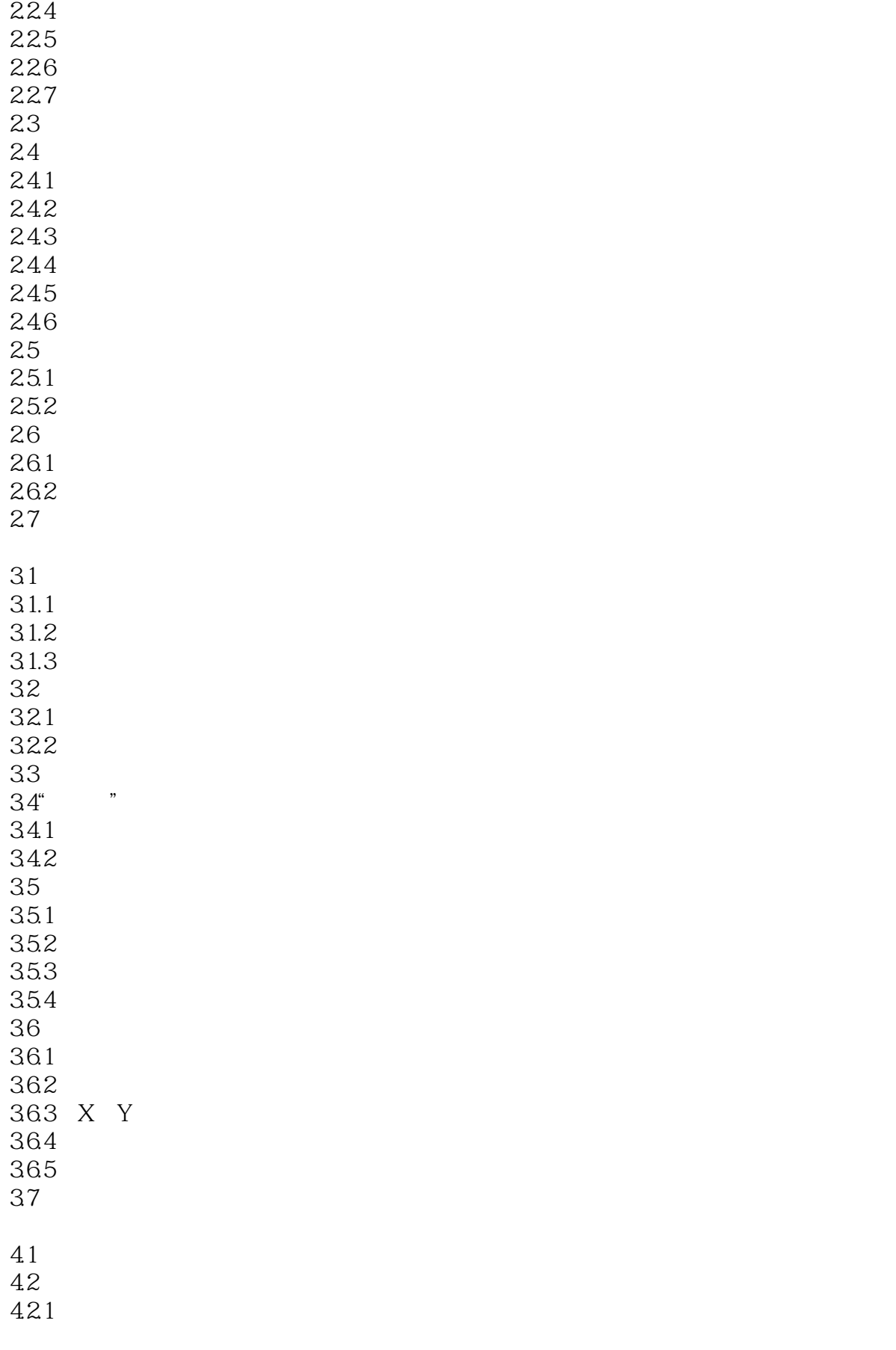

### $\leq$  Authorware 5.0

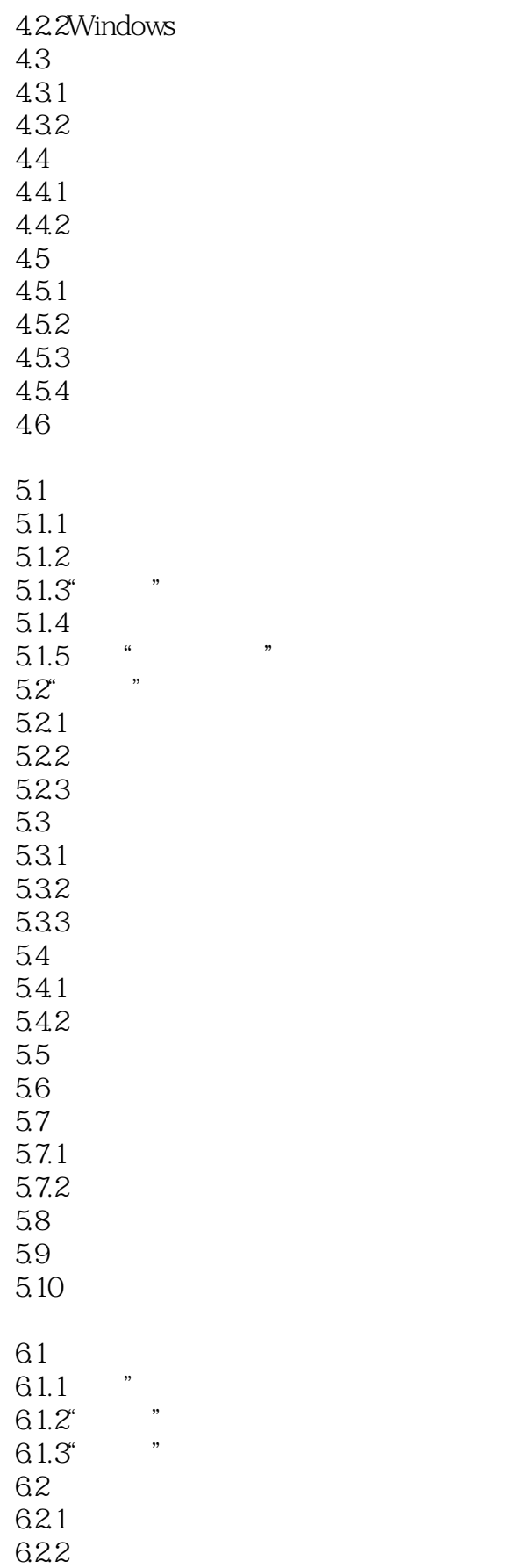

# $\leq$  < Authorware  $50$   $>$

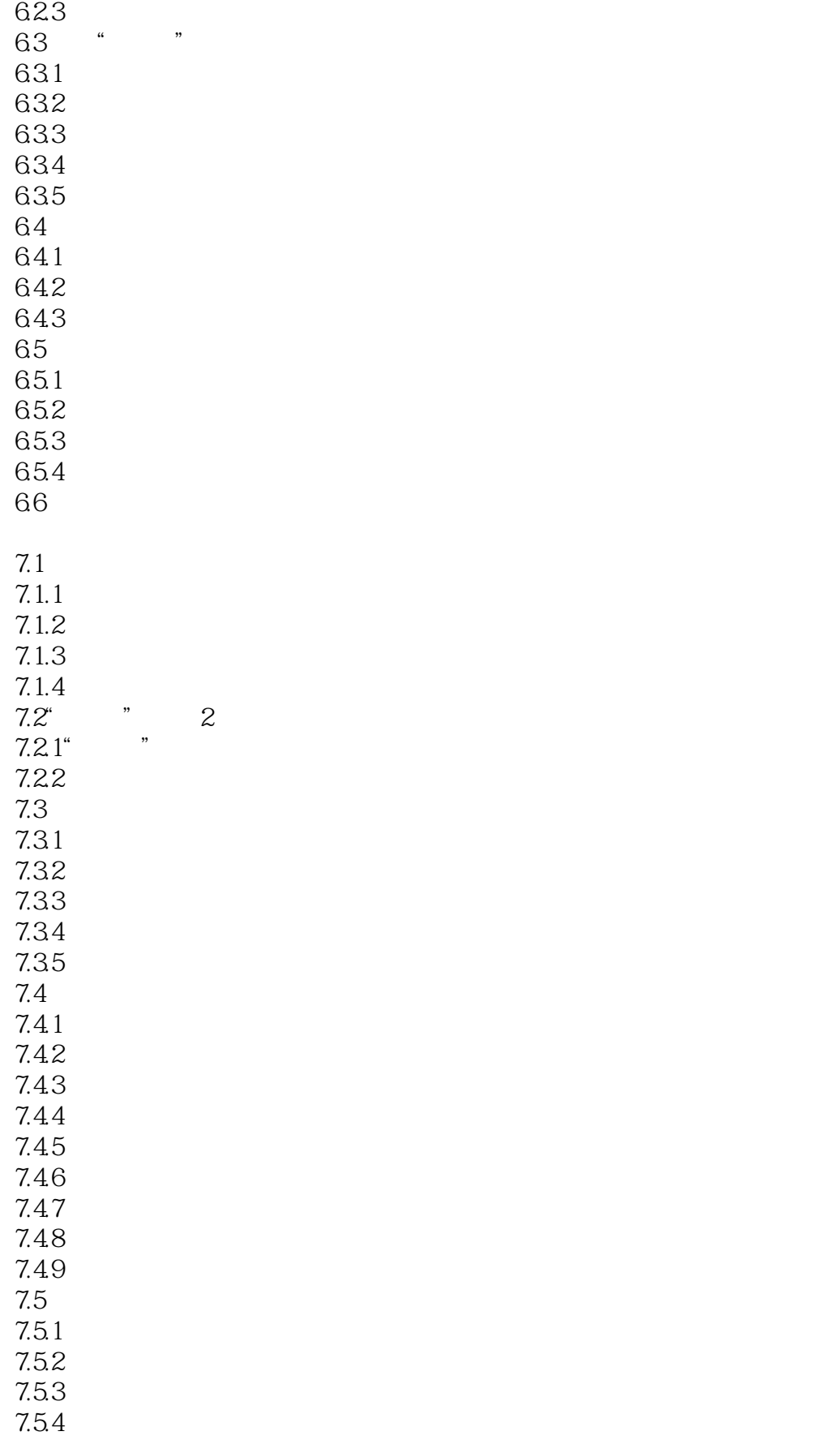

 $<<$ Authorware 5.0

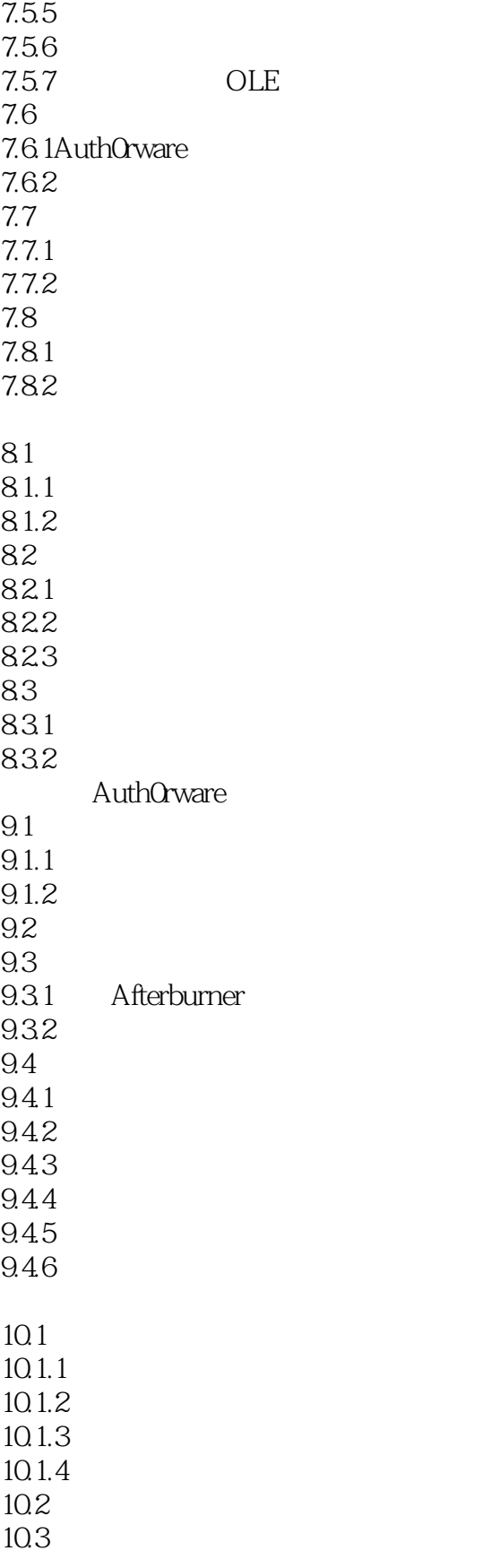

 $\leq$  < Authorware  $50$   $>$ 

### $<<$ Authorware 5.0

本站所提供下载的PDF图书仅提供预览和简介,请支持正版图书。

更多资源请访问:http://www.tushu007.com